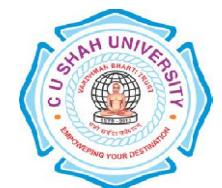

# **C. U. SHAH UNIVERSITY Wadhwan City**

**FACULTY OF: Computer Science DEPARTMENT OF:** Master of Science (Information Technology) in Web Technology **SEMESTER :** III **CODE:**5CS03WFR1 **NAME:** Website Framework-II \_\_\_\_\_\_\_\_\_\_\_\_\_\_\_\_\_\_\_\_\_\_\_\_\_\_\_\_\_\_\_\_\_\_\_\_\_\_\_\_\_\_\_\_\_\_\_\_\_\_\_\_\_\_\_\_\_\_\_\_\_\_\_\_\_\_\_\_\_\_\_\_\_\_\_\_\_\_\_\_\_\_\_\_\_\_\_\_\_\_\_\_\_\_\_\_\_\_\_\_\_\_\_\_\_\_\_

# **Teaching and Evaluation Scheme W. E. F. : June – 2018**

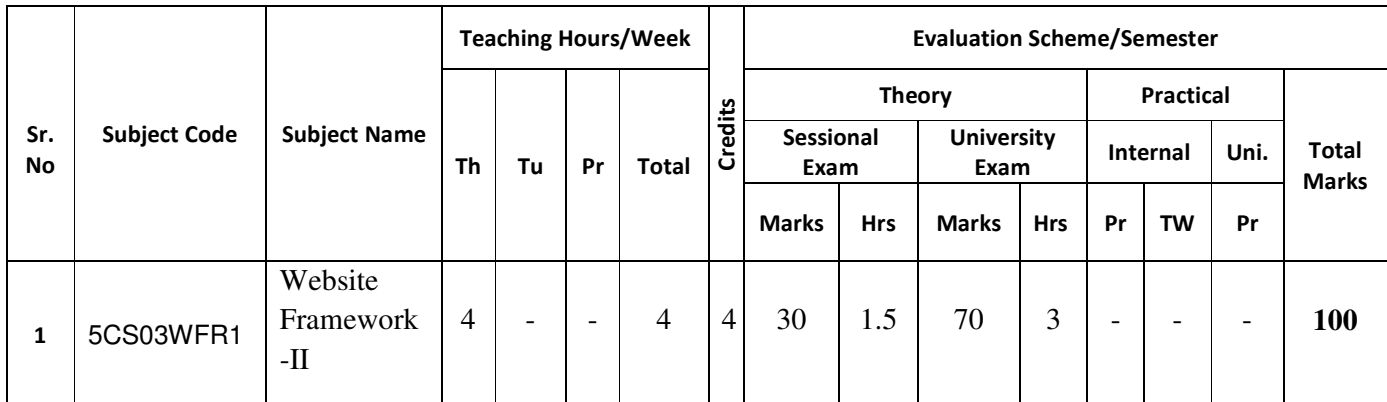

## **Objectives:**

- 1. Setting up and installing Laravel
- 2. Storing and using data by creating data tables and raw SQL statements
- 3. Build web based applications
- 4. Work on controller, models and views in laravel
- 5. Learn the concepts of MVC

**Pre-requisites**: Knowledge of PHP and MySQL is enough

#### **Course Outline:**

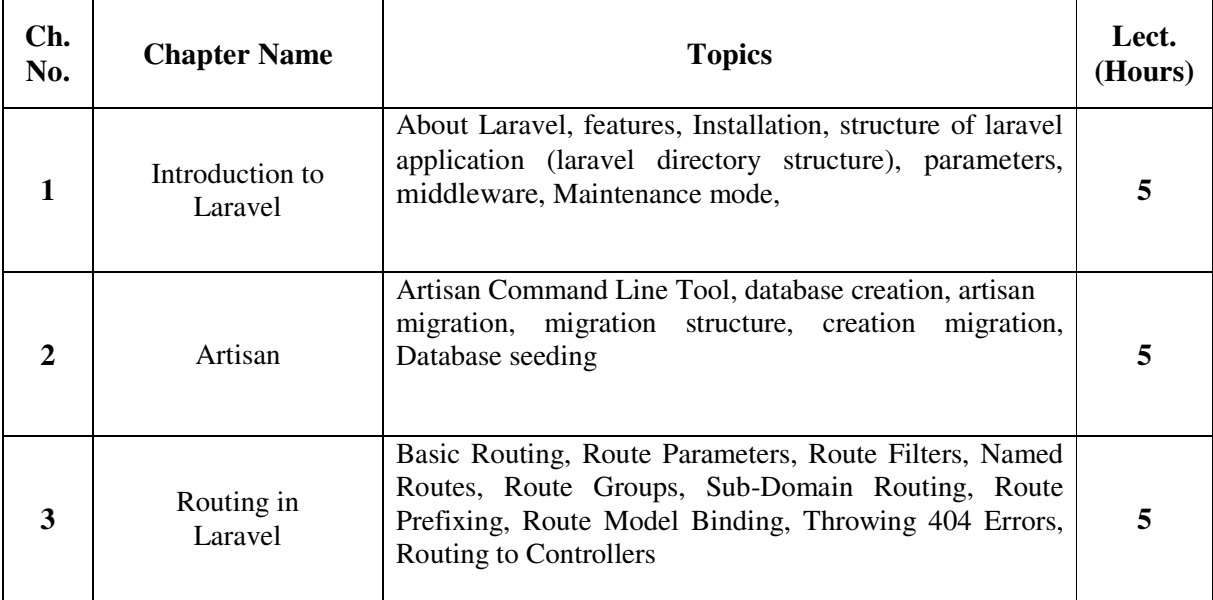

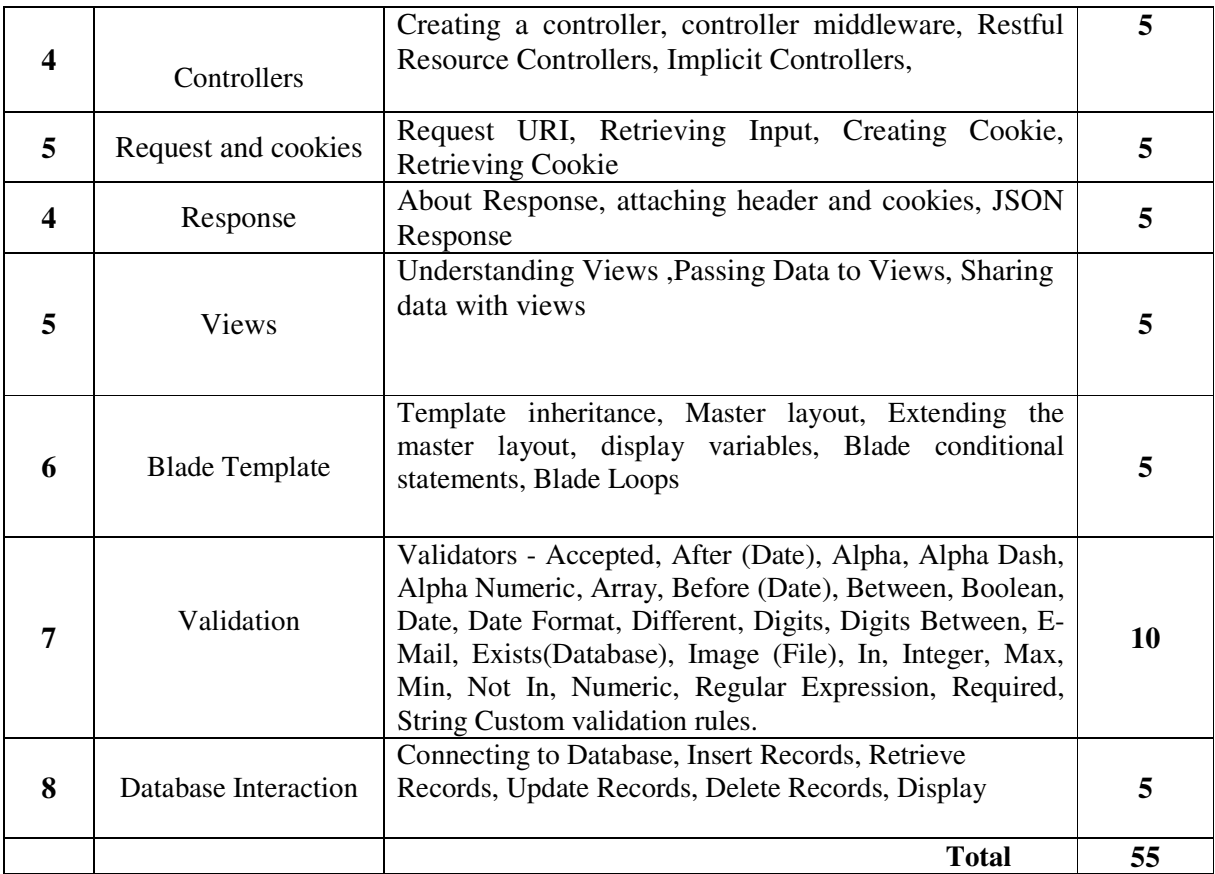

### **Books Recommended:**

1. **"Beginning Laravel",** A beginner's guide to application development with Laravel 5.3, Sanjib Sinha, Apress

2.

"Laravel Application Development Blueprints", Arda and Halil İbrahim Yılmaz, Packt **Publishing** 

#### **Reference Books:**

- 1. "Laravel 5 Essentials", Martin Bean, Packt Publishing
- 2. "Laravel 5" Official Documentation", Gary Blankenship, Learnpub